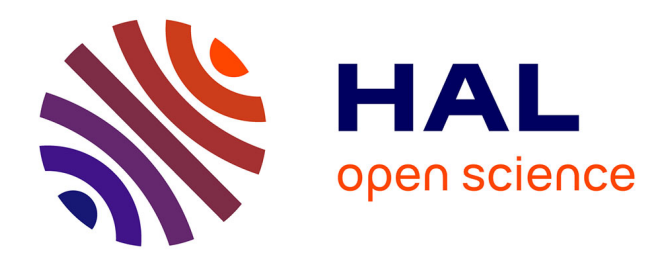

# **Document et informatique**

Victor Marbeau

## **To cite this version:**

Victor Marbeau. Document et informatique. Revue de l'EPI (Enseignement Public et Informatique), 1999, 93, pp.81-92. edutice-00001170

# **HAL Id: edutice-00001170 <https://edutice.hal.science/edutice-00001170>**

Submitted on 15 Nov 2005

**HAL** is a multi-disciplinary open access archive for the deposit and dissemination of scientific research documents, whether they are published or not. The documents may come from teaching and research institutions in France or abroad, or from public or private research centers.

L'archive ouverte pluridisciplinaire **HAL**, est destinée au dépôt et à la diffusion de documents scientifiques de niveau recherche, publiés ou non, émanant des établissements d'enseignement et de recherche français ou étrangers, des laboratoires publics ou privés.

## **DOCUMENT ET INFORMATIQUE**

## **Victor MARBEAU**

Dans l'environnement numérisé qui est celui des technologies de l'information et de la communication, la notion est difficile à cerner. Le document traditionnel se matérialisait sous la forme de livre ou brochure, de cassette vidéo ou audio, de film, de diapositive.

Dans le petit Robert, plusieurs sens sont donnés au terme document :

- 1° Écrit qui sert de preuve ou de renseignement (documents scientifiques. Les archives sont l'ensemble des documents).
- 2° Objet ou texte servant de preuve, de témoignage : pièce à conviction. C'est un document précieux pour l'enquête. Document historique. Document cinématographique. Document Sonore.

Le document apparaît aussi comme un support d'information qui s'identifie par la nature du média, le type de support, le contenu de l'information. L'information est donc le contenu d'un contenant qui est le document.

Comment ce document et l'information qu'il véhicule vont-ils se comporter lorsqu'ils sont pris en compte par les Technologies de l'Information et de la Communication ?

## **1 - LA NOUVELLE DONNE DOCUMENTAIRE**

Aujourd'hui avec le développement de l'informatique, la tendance est de traiter l'information sous une forme plus facile à véhiculer, sous la forme virtuelle.

Certes les composantes, les supports de l'information demeurent les mêmes que dans les pratiques traditionnelles, on retrouve toujours le texte écrit, l'image, le son, mais le traitement reçu est différent. En particulier, on assiste à une véritable révolution de l'image.

Des images plein les yeux, Guy Pouzard<sup>1</sup> résume ainsi la place essentielle prise par l'image dans le domaine de l'éducation : « Habit de l'imagination, décor de l'esprit, l'image est aussi pour l'homme la perception privilégiée de son environnement, un moyen essentiel d'évasion. L'éducation, pas plus que la réalité quotidienne ne peut échapper à l'image et l'art de trouver des images compréhensibles pour tous se confond souvent avec la pédagogie. »

Pendant longtemps, il n'a pas été possible de séparer l'image du support sur lequel elle était fixée. Que ce soit un dessin, une peinture, un imprimé, l'image est formée de pigments colorés, physiquement présents sur un support et capable de créer l'apparence d'un objet. Avec la photographie s'est opérée la dissociation entre l'image et son support de conservation, le support devient alors un négatif argentique avec une représentation intelligible de l'objet, puis le support devient magnétique.

Si la mémorisation de l'image ne fait appel qu'à des transformations entre quantités physiques analogues, on parle de procédés analogiques, c'est le cas des microfilms où l'image est mémorisée sous une plus petite taille, par un procédé optique, ou de la télévision où elle est convertie en un signal électrique complexe appelé signal vidéo.

Si au contraire on convertit les quantités physiques qui caractérisent l'image en valeurs numériques, on parle alors d'images numériques, le support de l'image ne stockant qu'une série de nombres. Comment obtient-on ces images numériques ?

Pour les images naturelles fixes, on utilise le scanner ou des appareils photo produisant directement des images numériques. Pour les images naturelles animées, des caméras entièrement numériques existent, mais aujourd'hui ce sont encore des images issues de sources vidéo traditionnelles (analogiques) qui constituent l'outil principal pour la numérisation d'images animées. On ne numérise pas les images ellesmêmes mais le signal vidéo issu d'une caméra vidéo ou d'un magnétoscope. Enfin, il faut rappeler la place de plus en plus importante accordée aux images de synthèse. Des systèmes spécifiques permettent de produire directement des images numériques par l'intermédiaire d'outils de création et de synthèse d'images.

Avec le numérique s'allonge la liste des supports susceptibles de recevoir une image, le support numérique élargit les conditions d'exploi

Victor MARBEAU LA REVUE DE L'EPI 1 *Les images numériques*. Les dossiers de l'ingénierie éducative n° 21, CNDP, 1995.

tation de l'image qui n'a plus pour seule vocation d'être montrée et regardée, elle permet de rendre plus vivante et dynamique une utilisation d'images avec un pilotage informatique. Le déroulement linéaire n'est plus le seul possible : arrêts sur l'image, avance accélérée, retour en arrière sont plus aisés avec un lecteur de CD-I. ou de CD-photos, qu'avec un magnétoscope ou un projecteur de diapositives. Le physicien, le géographe, le naturaliste... isolent les phénomènes qu'ils souhaitent étudier en traitant l'information numérique portant sur la couleur de chaque point de l'image. Dans les logiciels de géométrie, l'information, toujours numérique, est codée, elle représente une suite d'instructions et de propriétés. La figure géométrique acquiert un statut différent, le professeur et ses élèves disposent d'un objet opératoire, de même en physique, où des schémas de montage optique deviennent dynamiques. La reproduction numérique d'œuvres d'art permet d'ajouter au catalogue la visite guidée d'un musée, d'une exposition ou d'une œuvre présentée sous forme de céderons, la visite du Louvre faisant dans ce domaine référence.

Dans certains cas, l'image est créée de toutes pièces sous forme numérique, à l'aide d'outils graphiques, complétés par des logiciels de calcul dans l'animation et le virtuel. Ces images virtuelles peuvent être utilisées de manière positive dans l'enseignement artistique. L'image virtuelle peut aussi permettre au document de prendre différentes formes et se prêter à des recherches multiples, comme par exemple en archéologie, en architecture et en urbanisme, la mise en relation en deux ou trois dimensions. C'est le cas d'une visite virtuelle et d'une étude d'un bas relief, d'une peinture... (visite de la *Roma* antique ou d'un camp romain, de la basilique Saint-Pierre de Rome, de Notre-Dame, de la cathédrale de Reims...), d'un monument en ruine et de sa restitution (reconstitution de l'Abbaye de Cluny...) à des époques différentes.

LA REVUE DE L'EPI DOCUMENT ET INFORMATIQUE Parmi les images numériques, il faut accorder une place particulière aux images satellitales qui ont désormais acquis leur place dans les pratiques de plusieurs disciplines, en particulier les sciences de la vie et de la terre et la géographie. Les études sur les catastrophes naturelles (incendies, inondations, déforestation), sur l'évolution du réseau hydrographique et de la sédimentation côtière, sur les situations météorologiques, sur l'évolution des cultures, des réseaux urbains... sont des thèmes variés où sont comparées les données numériques relevées par le satellite lors de ses différents passages et que traduisent l'énergie captée par unité de surface. Après traitement, l'image numérique interprétée ; l'analyse statistique des données et l'attribution de couleurs aux pixels regroupés en classes homogènes (utilisation du logiciel Titus de l'INRP) produisent des cartes thématiques que l'on peut confronter aux autres représentations des lieux (cartes topographiques, vues aériennes) et aux constats effectués lors des sorties sur le terrain. Aujourd'hui, l'accès aux images des satellites passe par des dispositifs techniques complexes. Mais d'ores et déjà, on dispose de photographies météo actualisées toutes les trois heures sur le réseau Internet et des discussions sont menées au niveau mondial pour harmoniser les formats des données produites par les différents organismes (Nasa, Agence spatiale européenne, Spot images, etc.). Le processus d'utilisation des images satellitales qui vient d'être évoqué suppose la confection de cartes thématiques qui traduisent l'extension spatiale des phénomènes observés.

La mise à disposition des élèves de logiciels de traitement de données (tableur, gestionnaire de bases de données, logiciels de cartographie automatique) peut entraîner une véritable révolution dans l'utilisation du document cartographique. Les logiciels actuels de cartographie (cartax-PC, Cartinfo, Cabral 1500, Logicarte, Carto, Cartes et Bases) mettent à la portée des élèves des outils de traitement rapide de séries statistiques en vue de l'analyse (cartes outils, éléments de la réflexion, souvent périssables ou à jeter) et de la communication cartographique (cartes de la communication, cartes définitives à publier). A partir de données proposées par le professeur ou collectées par les élèves dans un tableur (quelques logiciels disposent de tableurs spécifiques mais la plupart permettent d'importer des données des tableurs comme Excel), les élèves sont confrontés à un certain nombre d'opérations qui ne sont réalisables que dans la définition d'un axe de recherches et/ou d'une problématique de communication : cartographie thématique simple ou cartographie thématique accompagnée d'un traitement matriciel. Les élèves peuvent ainsi faire des cartes plus rapides, plus nombreuses, plus riches et plus inventives, les jeter et les refaire. Les cartes deviennent par affinement progressif de la méthode et de l'image des documents de recherche 2.

Parmi les autres supports documentaires, le texte écrit n'est pas transformé par le recours aux technologies de l'information et de la communication, c'est plutôt au niveau du traitement de texte que les évolutions sont importantes.

<sup>2</sup> Jean-Marie Baldner et Victor Marbeau, *L'histoire, la géographie et l'informatique*, p. 23- 24, CRDP de Poitou-Charentes, 1997.

Tous les ordinateurs, PC ou Macintosh savent numériser et restituer les sons. Un soin attentif doit cependant être accordé aux cartes d'échantillonnage qui les équipent. Reproduire un son en informatique est souvent affaire de compromis, entre la qualité et la lourdeur des fichiers générés. La voix est un cas particulier plus délicat à solutionner : l'enseignement des langues exige que toutes ses intonations, toutes ses nuances soient transmises, ce qui suppose un matériel performant 3.

L'affirmation des réseaux et en particulier d'Internet donne une nouvelle dimension à la recherche du document. Bien sûr, l'utilisation d'Internet ne se réduit pas à la seule consultation de services d'information. La multiplicité des ressources disponibles sur le Web justifie cependant l'intérêt qui lui est porté. Certes il n'y a pas de transformation des supports documentaires ainsi rassemblés : comme dans l'enseignement traditionnel ils se rapportent toujours au texte, à l'image et au son.

Mais avec Internet on bénéficie d'un moyen standardisé et universel d'accès à des données numériques. Internet est un formidable réservoir de ressources ; on n'a jamais eu d'outil permettant d'accéder si facilement à autant d'information.

La révolution d'Internet provient de la quantité d'information rendue disponible, le problème étant alors d'effectuer les tris nécessaires pour n'être pas submergé par les données rassemblées.

Face à ces transformations liées soit à la nature même du document (avènement du numérique), soit à la quantité sans cesse croissante d'informations disponibles, comment assurer avec les technologies de l'information et de la communication la mise en œuvre pédagogique de ces potentialités ?

## **2 - L'UTILISATION PÉDAGOGIQUE DES DIFFÉRENTS MÉDIAS**

## **2.1. Le multimédia**

L'introduction des technologies audiovisuelles avait permis de modifier en profondeur les démarches pédagogiques mais sans pour autant amener à une intégration simultanée de la voix, du texte et de l'image dans la formation de l'élève : son travail individuel ne comportait pas de véritable interaction avec les trois médias. Les premières applica

<sup>3</sup> *Les laboratoires multimédias*. Les dossiers de l'ingénierie éducative n° 24, CNDP, septembre 1998.

tions des ordinateurs pour l'enseignement concernaient les travaux écrits.

Au début des années 90, avec la commercialisation des premières cartes audio, puis l'arrivée des cartes de numérisation performantes, il est devenu possible d'enregistrer du son, puis de l'exploiter conjointement avec du texte dans un même exercice. « Aujourd'hui les ordinateurs multimédias permettent d'allier des images fixes et animées au texte et au son sur un même poste individuel et de les utiliser simultanément et de manière complémentaire lors d'une même séance de travail. » 4

Les formes d'utilisation de médias associés sont diverses et allant du plus simple au plus complexe. Dans de nombreux cas, le traitement de texte habituel peut suffire pour insérer une ou plusieurs images dans un document. Des commandes du type copier/coller ou la pose d'un lien avec un fichier contenant l'image sont des opérations banales avec les logiciels actuels.

Pour des mises en page plus complexes, des outils plus spécifiques sont nécessaires. On distingue quatre grands types d'utilisation : à l'aide d'outils de publication assistée par ordinateur (PAO), avec des outils de diaporamas, avec des logiciels de PréAO et des langages auteurs :

- le logiciel de PAO prend en charge, parallèlement à l'assistance pour la préparation et le déroulement de l'exposé oral, l'impression de documents destinés à l'auditoire, prévus pour conserver trace de l'exposé et faciliter la prise de notes ;
- l'outil de diaporama est le prolongement informatique de la technique utilisée pour un affichage structuré de diapositives. Les images numérisées sont stockées sur un disque dur, sur un cédérom ou sur un Photo-CD. Le pilotage informatique devient alors possible et permet de modifier facilement l'ordre d'apparition des images et d'accéder immédiatement à une image donnée pour répondre à une question ;
- avec le logiciel de présentation assistée par ordinateur (PréAO), les enrichissements sont appréciables : textes, sons, graphiques, animations et séquences vidéo accompagnent l'image dans une mise en scène linéaire ou arborescente. La création des écrans et leur composition sont facilitées par des modèles de mise en page avec tout l'appareillage multimédia d'Edusoft. Action de Multimédia... ;

Victor MARBEAU LA REVUE DE L'EPI 4 *Les laboratoires multimédias*, Les dossiers de l'ingénierie éducative n° 24 (déjà cité).

– le langage auteur permet la création de scénarios interactifs intégrant tous les éléments du multimédia. Certains logiciels auteurs sont accompagnés d'assistants qui proposent des modèles d'interactions et facilitent la réalisation rapide de projets simples. Citons Toolbook d'Asymetrix, Anthorware et Director de Macromédia, icoAuthor de Qui Tech, Viewer de Microsoft... 5

Pour mériter pleinement le qualificatif de multimédia, les dispositifs informatiques se doivent d'intégrer l'image vidéo animée au même titre que le texte, l'image et le son dans une application interactive, or la restitution de séquences vidéo ou de films sur micro-ordinateurs est difficile à réaliser car il faut simultanément préserver la qualité de chaque image et assurer le rythme de leur déroulement temporel. Deux approches se côtoient :

- d'un côté Apple puis Microsoft ont proposé dès le début des années 90 des solutions non normalisées et évolutives avec Quick Time d'une part et vidéo pour Windows d'autre part ;
- de l'autre côté, le comité de normalisation internationale (International Standard Organisation) a adopté un ensemble de normes regroupées sous le sigle MPEG (Moving Picture Expert Group). Il a fallu attendre le début de l'année 1994 pour disposer sur le marché de matériels adéquats et de services de numérisation concomitants, d'abord sur lecteur de CD-I et maintenant sur ordinateur équipé d'un lecteur de cédérom et d'un matériel spécialisé. Les atouts de la solution MPEG sont sa normalisation et la qualité de restitution atteinte. Le principe de base est de stocker 72 minutes de vidéo sur un disque compact et de les restituer sur un écran de télévision au rythme de 25 ou 30 images par seconde à partir d'un lecteur simple vitesse.

La communication interactive et à distance venue de l'informatique confère une nouvelle dimension pédagogique aux laboratoires multimédias. Le professeur, à partir de sa console et à travers le réseau, a une vision « en direct » du travail des élèves, il dialogue avec eux et leur procure l'aide nécessaire. Cette approche interactive et multisensorielle conduit l'élève vers une plus grande autonomie. Pour lui, les ressources iconiques et sonores sont accessibles plus librement. Les laboratoires multimédias conçus sur ces bases profitent en premier lieu aux langues

<sup>5</sup> *Les images numériques*, Dossiers de l'ingénierie éducative, juin 1995 (déjà cité).

vivantes mais ils sont aussi destinés aux disciplines littéraires et scientifiques.

L'avènement du cédérom est venu compléter la grande famille du multimédia. C'est une banque de données comprenant de l'image animée ou non, du texte et du son dont la consultation est assurée par un système de navigation hypertextuel (par exemple Toolbook). Beaucoup de cédéroms offrent la possibilité sous forme d'un fichier « Album », « Portfolio » ou « bloc notes » dans le répertoire du disque dur qui contient son programme de lancement (fenêtre contenant l'icône de lancement sur les écrans de Macintosh ou de Windows) de se constituer une banque d'images ou de textes, d'ajouter des commentaires personnels et d'exporter textes ou images vers un autre logiciel (par exemple un traitement de texte).

## **2.2. Les hypertextes et les outils de recherche**

Les hypertextes simplifiés dans les applications grand public, actuellement diffusés sur cédéroms, évoluent et sont l'objet d'une littérature abondante. En effet, ils posent la question des structures aptes à organiser des grandes masses d'information et des méthodes permettant d'y accéder. Le développement de réseaux comme Internet qui mettent à la disposition de chacun des informations réparties dans le monde entier rendent cette question cruciale.

La méthode la plus banale pour définir des parcours de lecture est de lier des mots ou des fragments de texte à un autre texte, une image, un son... Les locutions, les zones sur lesquelles le lecteur clique pour obtenir la suite, s'appellent hypermots, zones sensibles. L'ensemble de la liaison est un lien, un hyperlien, un lien hypermédia ou encore une ancre. La terminaison média est là pour indiquer que les extrémités peuvent être autre chose que du texte.

La définition que donne Marc Nanard de l'hypertexte mérite d'être reproduite et diffusée 6. Dans son article intitulé « L'apport des travaux de recherche dans les hypertextes, aux techniques éducatives », Marc Nanard propose une définition unifiant les différentes architectures et fonctions rencontrées dans les systèmes d'hypertextes actuels et à venir. Un hypertexte y est vu comme composé de deux entités distinctes : d'une part une bibliothèque de documents qui conservent leur structure propre

<sup>6</sup> Actes du Séminaire *Hypermédias, éducation et formation*, 1994, édités par l'Université Pierre et Marie Curie.

et leur logique interne, de l'autre, un ensemble de connaissances au sens informatique du terme qui servent à décrire des réseaux de relations permettant à la machine de proposer au lecteur des suites possibles à sa lecture. Les techniques d'ancrage (lien entre deux parties de documents) constituent un mode de description de connaissances très répandu dans les hypertextes. Mais d'autres formes d'implémentation de connaissances sont possibles comme le résume le schéma ci-dessous :

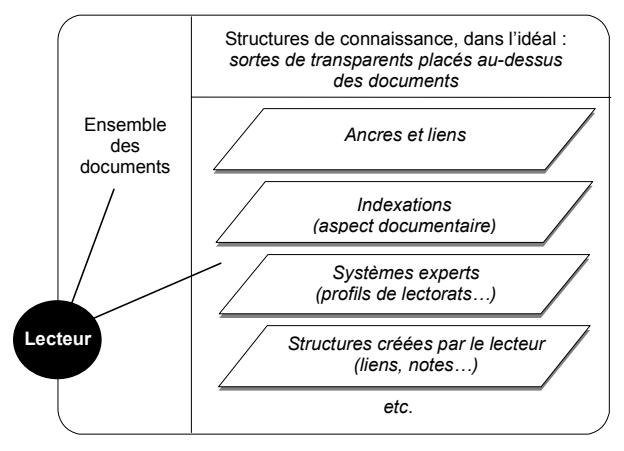

#### **2.3. Du bon usage d'Internet**

Dans la masse d'informations dispensée par le Web, il est difficile de se repérer et certains vont même jusqu'à comparer Internet à une « boutique de livres d'occasion après un tremblement de terre », comment s'y retrouver ? Comment fait-on pour naviguer dans les services disponibles sur le réseau et pour y chercher des informations ?

Chaque ressource du Wordl Wide Web a un format de codage (par exemple HTML, Hypertext Markup Language) et se présente sous forme de document multimédia comportant des liens hypertexte. L'ensemble est hébergé sur un serveur qui est doté d'une adresse IP (Internet Protocol) unique au monde. Cette adresse étant difficile à mémoriser, on propose un alias du type WWW quelque chose.fr. Cet alias pointe un répertoire sur la racine virtuelle d'un disque, suivi de sous-répertoires et du nom du fichier ce qui donne par exemple : http//www.bnf.fr/enluminures/manuscrits (protocole utilisé//adresse du serveur/chemin/fichier) pour consulter les manuscrits à enluminures de la Bibliothèque nationale de France.

Les outils de recherche fonctionnent selon deux méthodes :

- les robots comme Alta Vista (de Digital Equipment, http://www. altavista.digital.com) dans lesquels l'accès ressources se fait selon un parcours à partir des mots contenus dans des pages avec possibilité d'utilisation d'opérateurs booléens ;
- les répertoires thématiques validés comme Yahoo (Yet another Hierarchically Organizeol Oracle, http://www.Yahoo.com) dans lesquels les ressources soumises par les auteurs et validées par un réseau de partenaires sont organisées selon une classification.

L'utilisateur dispose d'un outil universel de consultation (le navigateur de Netscape ou l'explorateur Internet de Microsoft) en interface avec les outils qu'il utilise habituellement (traitement de texte, tableur, gestionnaire de base de données, hypertexte...).

Les services sont assurés par des opérateurs (comme Renater) qui relient certains sites informatiques à Internet ou des fournisseurs d'accès qui gèrent en même temps que la connexion au réseau, les comptes et les accès des usagers.

Cependant l'arrivée d'Internet, si elle multiplie de façon considérable les sources d'information, ne change en rien le rapport que les enseignants et les élèves doivent avoir aux « documents ». Concernant le système éducatif, les centres de documentation et d'information (CDI), ainsi que les centres régionaux (CDDP, CRDP) et le CNDP ont pour mission d'aider les enseignants et les élèves à se repérer dans la masse des documents accessibles et à contribuer à la formation des jeunes. Le CDI apparaît en particulier comme un lien privilégié pour installer un accès à Internet et proposer ainsi aux intéressés une approche globale des ressources et documents pédagogiques 7.

### **3 - LE NOUVEAU STATUT DU DOCUMENT**

La mise à la disposition des élèves de banques de données précédemment uniquement accessibles aux spécialistes et la possibilité qui leur est offerte de corréler et de traiter des données aux formes diverses (image fixe ou animée, graphique, texte, son, carte...) modifient profondément le statut du document en classe. Jusqu'ici le document était majoritairement (sauf dans quelques cas comme le traitement statistique et cartographique, la vidéo) donné comme non modifiable et non retraitable pour être soumis à l'analyse. Apporté par le maître, le manuel, 1

<sup>7</sup> *Le CDI à l'Heure d'Internet*, Les Dossiers de l'Ingénierie éducative n° 25, CNDP, décembre 1997.

résultant d'une recherche dans une encyclopédie, il possédait d'emblée un double caractère disciplinaire et textuel que l'élève devait restituer. Analysé, il avait pour rôle d'identifier, de vérifier, de démontrer, de justifier...

L'accès des élèves à un environnement informatique (réseau, scanner, lecteur de cédérom, logiciel de traitement de l'image comme Photoshop, hypertexte comme Toolbook, etc.) couplé ou non à un environnement vidéo, autorise ceux-ci à produire, dans une qualité proche du manuel ou du support documentaire proposé par le professeur, leurs propres documents.

Outre les problèmes bien connus de copyright qui, dans ce domaine, n'ont pas fait l'objet de consignes claires, les élèves sont alors confrontés, seuls ou avec le professeur, à un ensemble de problèmes nouveaux :

- comment définir une problématique pour le rassemblement d'un corpus documentaire ? Celui-ci ne pouvant, dans le cadre scolaire être exhaustif eu égard aux connaissances pré-requises et aux capacités matérielles et intellectuelles de la recherche, il importe de définir des critères de sélection valables. Les contraintes didactiques intéressent alors, dans une collaboration plus étroite, le maître et l'élève 8 ;
- selon quels critères se fera le traitement des données ? Qui définit les normes de validité scientifiques, sociales, didactiques de ce traitement ? Comment ?
- comment se fera la communication ? Quel est son public ? Quelles sont les normes de sa diffusion ? Il est bien évident que dans ce cas, les critères de validation d'un exposé, d'un devoir... sont à repenser ;
- doit-on conserver le document produit ? Le faire circuler ? Dans quelles conditions ? Avec quels objectifs ? ;
- quelles connaissances (iconographiques, graphiques, statistiques...) et quels savoir faire sont-ils nécessaires pour la mise en œuvre de la recherche et de la production documentaire ? Relèvent-ils du cours disciplinaire, d'une approche transdisciplinaire ? Comment et quand les mettre en place alors que, pour beaucoup d'entre eux, ils ne figurent pas toujours explicitement dans les programmes.

<sup>8</sup> Jean-Marie Baldner, Victor Marbeau : L'Histoire, la Géographie et l'informatique, p. 21, CRDP de Poitiers, 1997.

L'information, même validée, ne confère pas pour autant une connaissance. Celle-ci suppose une maîtrise conceptuelle et son articulation à un ensemble opératoire pertinent. S'il est possible d'accéder à des connaissances grâce au multimédia, c'est à la condition qu'il constitue un « outil » et soit inséré comme tel dans une perspective éducative ceci d'autant plus que les systèmes hypermédias donnent une place importante à l'initiative de l'élève, le système ayant pour rôle principal l'archivage, la récupération, la mise en relation et la présentation de l'information.

Grâce à Internet, l'information dans les différents domaines disciplinaires fourmille de données, les hypertextes présentent, notamment pour les élèves les plus jeunes, des problèmes de lecture, d'orientation et d'information. Les dangers de l'éparpillement sont grands. Dans les systèmes hyper et multimédias, les formats d'accès et de présentation perturbent le transfert des stratégies documentaires habituelles. La nécessité du traitement documentaire et d'abord la recherche de l'information se posent à tous les enseignants. Dans cet esprit on peut se reporter à l'article du canadien Robert Bibeau publié par l'EPI et particulièrement au tableau n°1 qui est présenté aux pages 119 et 120<sup>9</sup>.

Les médias issus de l'informatique et relayés par Internet n'ont pas pour avenir de se substituer au papier mais d'apporter en relation avec celui-ci de nouvelles opportunités d'accès à l'information, de nouvelles stratégies de recherche, de lecture et de compréhension où la place de l'adulte (professeur, documentaliste) nécessairement réévaluée est à redéfinir 10. Comme le signalent Rouet et Tricot, l'utilisation des technologies informatiques nécessite la prise en compte des modalités selon lesquelles les individus communiquent, comprennent et apprennent.

Victor MARBEAU

<sup>9</sup> Robert Bibeau, « Quand Dewey surfe sur le Web. La bibliothèque scolaire à l'heure d'Internet », *Revue de l'EPI* n° 92, décembre 1998.

<sup>10</sup> J.A. Vergnes, « "Enseignant un nouveau métier", quelles exigences, quels moyens dans la société de demain ? », *Revue de l'EPI*, n°82, juin 1996.